*Telecommunication Traffic System Formulas...* 1/11

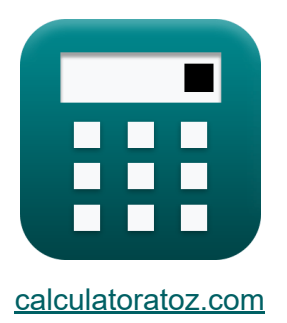

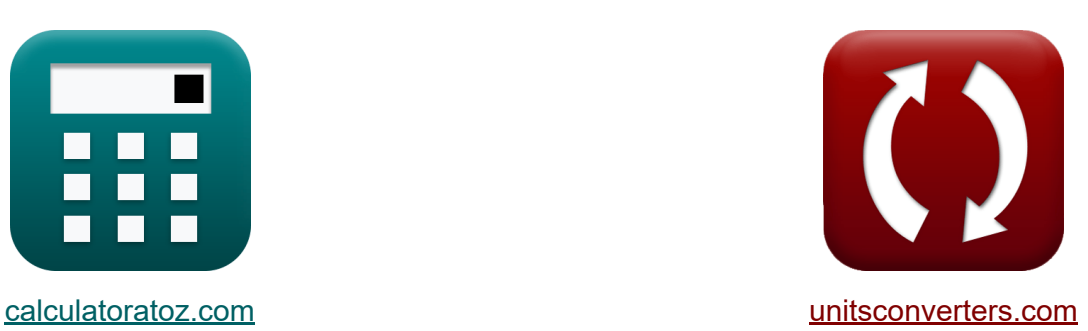

# **Sistema de tráfico de telecomunicaciones Fórmulas**

¡Ejemplos!

**iCalculadoras! iEjemplos! iConversiones!** 

Marcador **[calculatoratoz.com](https://www.calculatoratoz.com/es)**, **[unitsconverters.com](https://www.unitsconverters.com/es)**

Cobertura más amplia de calculadoras y creciente - **¡30.000+ calculadoras!** Calcular con una unidad diferente para cada variable - **¡Conversión de unidades integrada!**

La colección más amplia de medidas y unidades - **¡250+ Medidas!**

¡Siéntete libre de COMPARTIR este documento con tus amigos!

*[Por favor, deje sus comentarios aquí...](https://docs.google.com/forms/d/e/1FAIpQLSf4b4wDgl-KBPJGChMJCxFlqrHvFdmw4Z8WHDP7MoWEdk8QOw/viewform?usp=pp_url&entry.1491156970=Sistema%20de%20tr%C3%A1fico%20de%20telecomunicaciones%20F%C3%B3rmulas)*

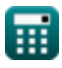

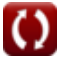

## **Lista de 22 Sistema de tráfico de telecomunicaciones Fórmulas**

### **Sistema de tráfico de telecomunicaciones**

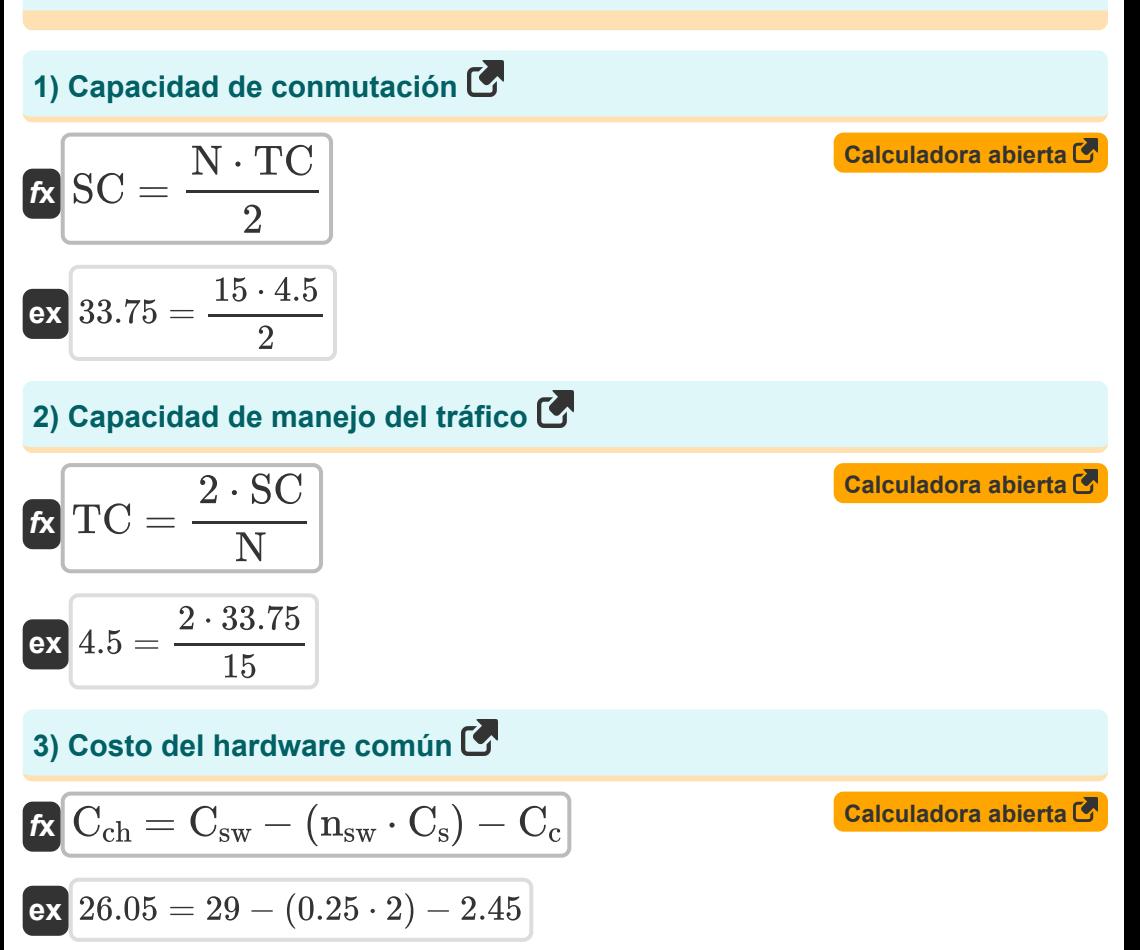

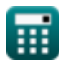

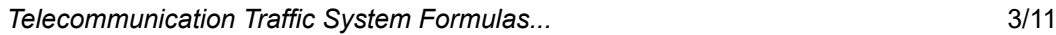

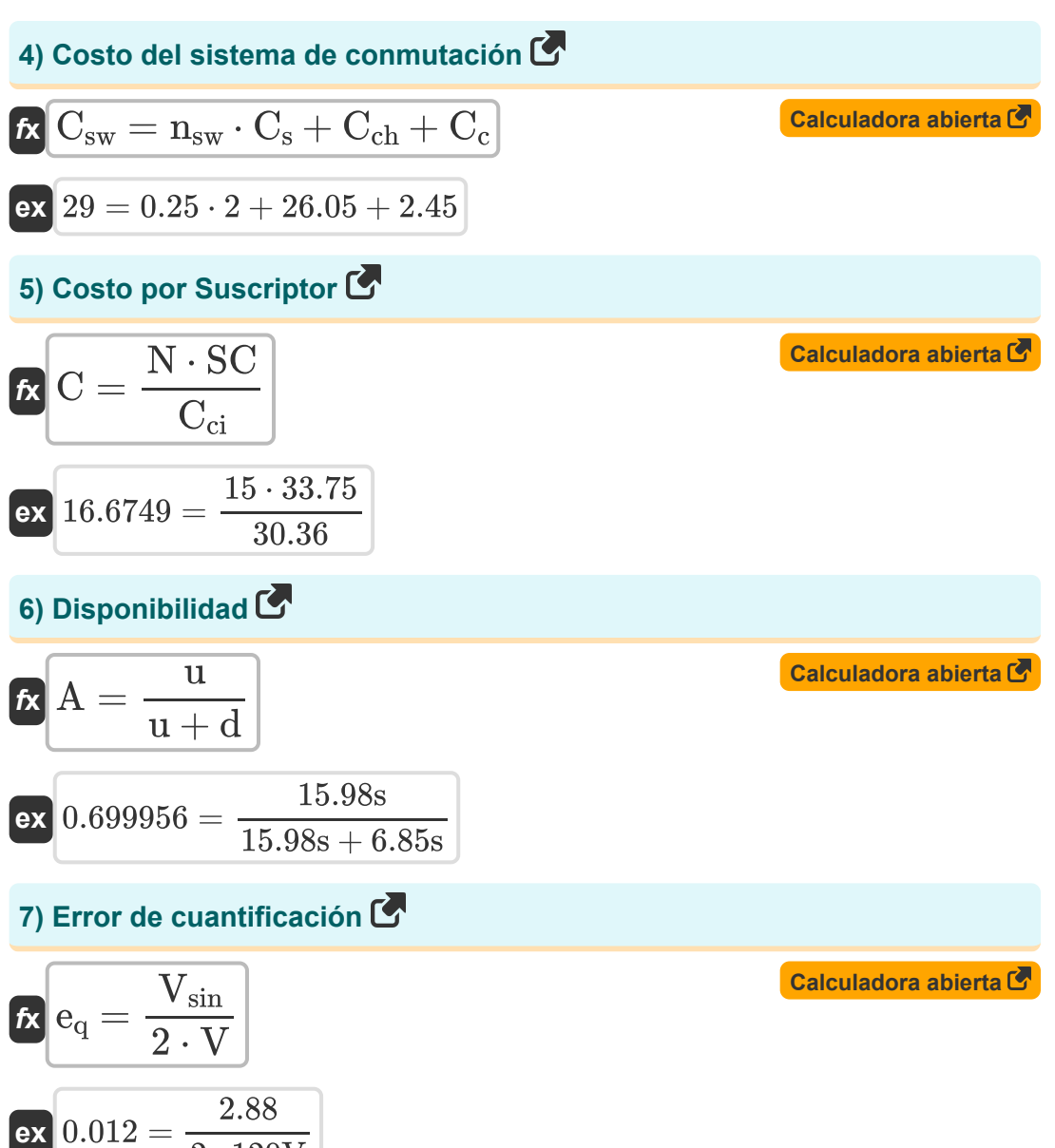

$$
\textcolor{blue}{\blacksquare}
$$

 $\overline{2\cdot 120V}$ 

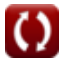

*Telecommunication Traffic System Formulas...* 4/11

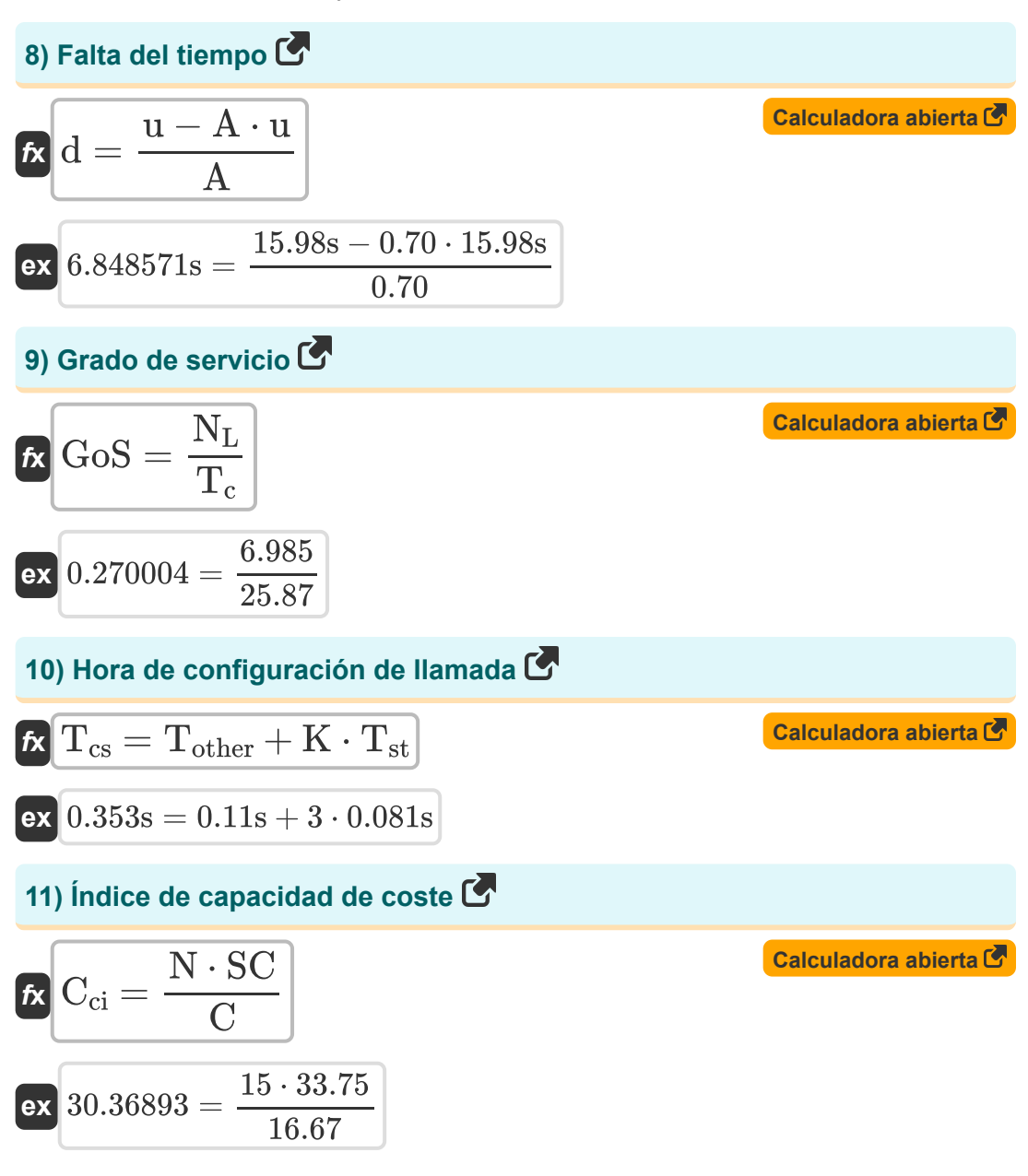

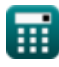

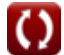

*Telecommunication Traffic System Formulas...* 5/11

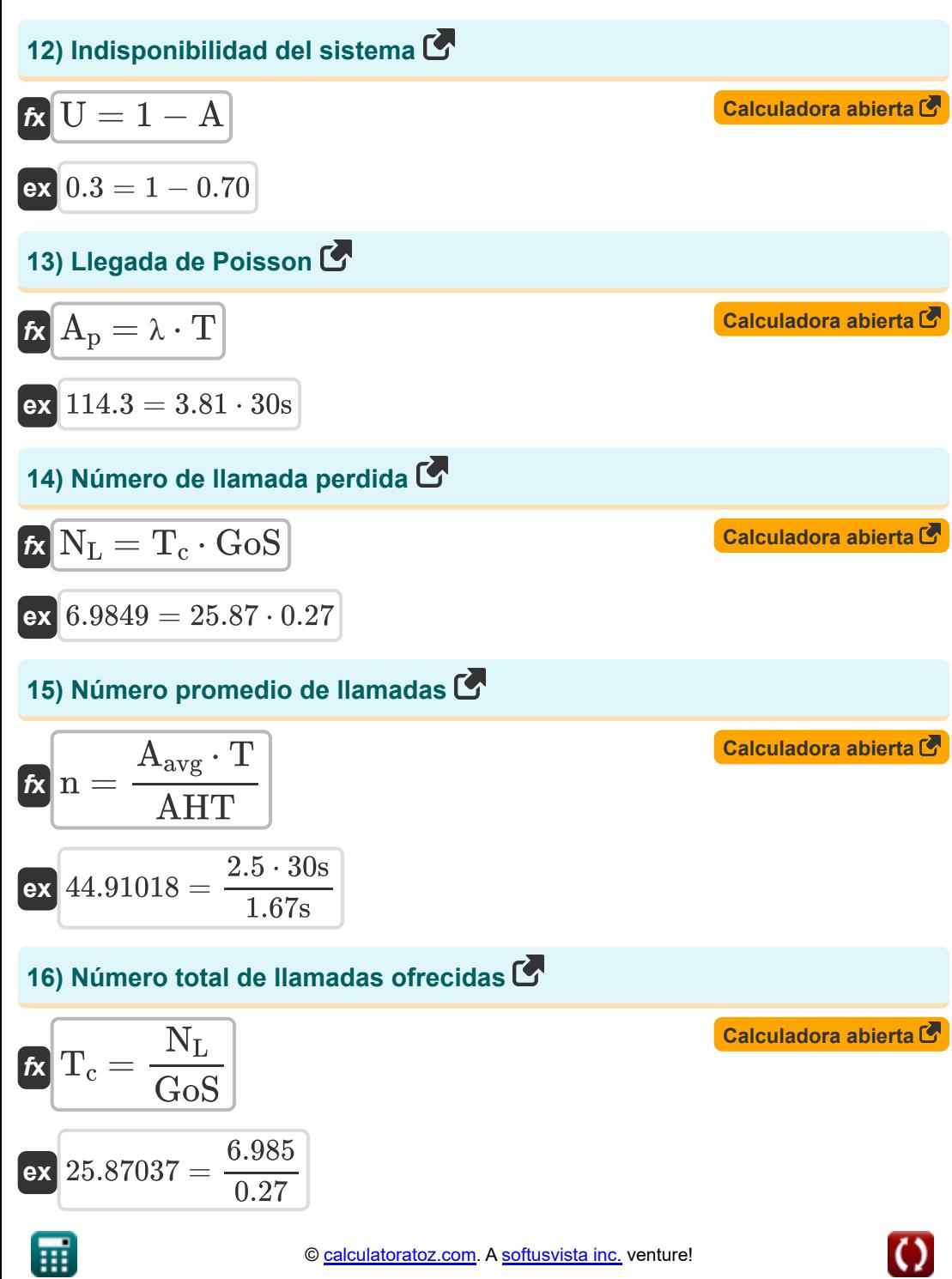

*Telecommunication Traffic System Formulas...* 6/11

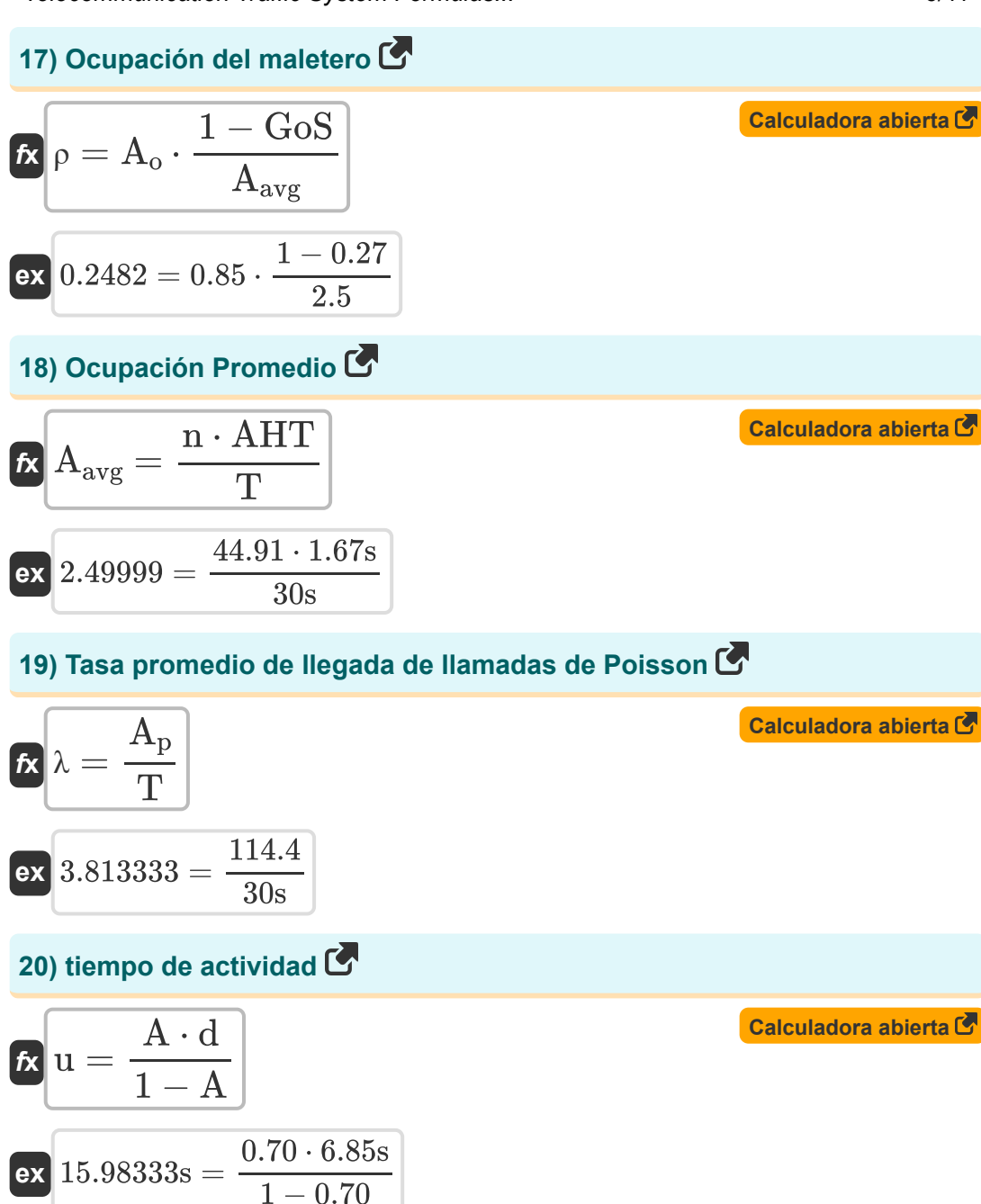

萠

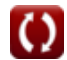

Telecommunication Traffic System Formulas...

#### **21) Tiempo medio de mantenimiento**

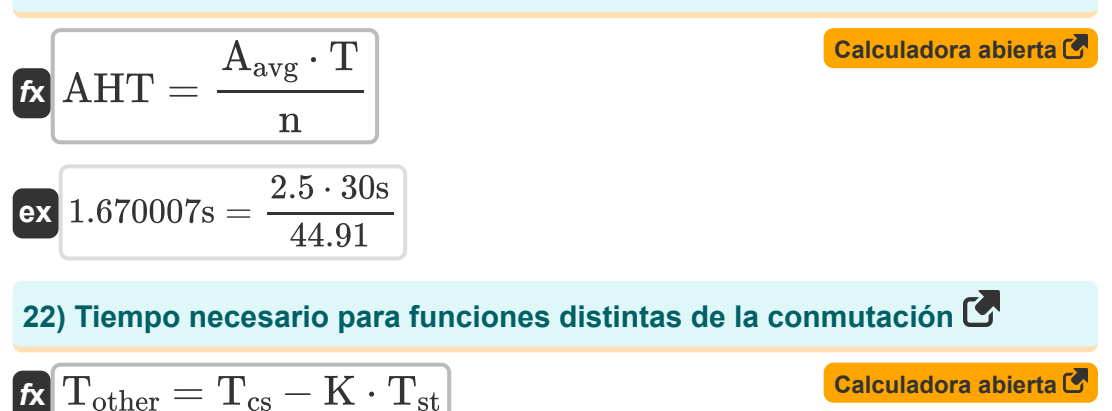

$$
ex\bigg[0.11s=0.353s-3\cdot 0.081s\bigg]
$$

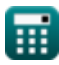

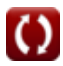

# **Variables utilizadas**

- **A** Disponibilidad
- **Aavg** Ocupación Promedio
- **A<sup>o</sup>** Ocupación
- **A<sup>p</sup>** Llegada de Veneno
- **AHT** Tiempo promedio de espera *(Segundo)*
- **C** Costo por Suscriptor
- **C<sup>c</sup>** Costo del Sistema de Control Común
- **Cch** Costo del hardware común
- **Cci** Índice de capacidad de costo
- **C<sup>s</sup>** Costo por elemento de conmutación
- **Csw** Costo del sistema de conmutación
- **d** Falta del tiempo *(Segundo)*  $\bullet$
- **e<sup>q</sup>** Error de cuantificación
- **GoS** Grado de servicio
- **K** Número de etapa de conmutación  $\bullet$
- **n** Número promedio de llamadas
- **N** Número de líneas de suscriptor
- **N<sup>L</sup>** Número de llamadas perdidas  $\bullet$
- **nsw** Número de elementos de conmutación
- **SC** Capacidad de conmutación
- **T** Periodo de tiempo *(Segundo)*
- **T<sup>c</sup>** Número total de llamadas ofrecidas

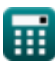

*Telecommunication Traffic System Formulas...* 9/11

- **Tcs** Hora de establecimiento de llamada *(Segundo)*
- **Tother** Tiempo requerido aparte del cambio *(Segundo)*
- **Tst** Tiempo de conmutación promedio por etapa *(Segundo)*
- **TC** Capacidad de manejo de tráfico
- **u** tiempo de actividad *(Segundo)*
- **U** Indisponibilidad
- **V** Voltaje *(Voltio)*
- **Vsin** Entrada sinusoidal
- **λ** Tasa promedio de llegada de llamadas de Poisson
- **ρ** Ocupación de maletero

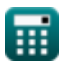

*Telecommunication Traffic System Formulas...* 10/11

### **Constantes, funciones, medidas utilizadas**

- Medición: **Tiempo** in Segundo (s) *Tiempo Conversión de unidades*
- Medición: **Potencial eléctrico** in Voltio (V) *Potencial eléctrico Conversión de unidades*

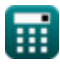

© [calculatoratoz.com](https://calculatoratoz.com/). A [softusvista inc.](https://softusvista.com/) venture!

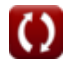

*Telecommunication Traffic System Formulas...* 11/11

### **Consulte otras listas de fórmulas**

**Sistema de conmutación digital Sistema de tráfico de Fórmulas telecomunicaciones Fórmulas** 

¡Siéntete libre de COMPARTIR este documento con tus amigos!

**PDF Disponible en**

[English](https://www.calculatoratoz.com/PDF/Nodes/9435/Telecommunication-traffic-system-Formulas_en.PDF) [Spanish](https://www.calculatoratoz.com/PDF/Nodes/9435/Telecommunication-traffic-system-Formulas_es.PDF) [French](https://www.calculatoratoz.com/PDF/Nodes/9435/Telecommunication-traffic-system-Formulas_fr.PDF) [German](https://www.calculatoratoz.com/PDF/Nodes/9435/Telecommunication-traffic-system-Formulas_de.PDF) [Russian](https://www.calculatoratoz.com/PDF/Nodes/9435/Telecommunication-traffic-system-Formulas_ru.PDF) [Italian](https://www.calculatoratoz.com/PDF/Nodes/9435/Telecommunication-traffic-system-Formulas_it.PDF) [Portuguese](https://www.calculatoratoz.com/PDF/Nodes/9435/Telecommunication-traffic-system-Formulas_pt.PDF) [Polish](https://www.calculatoratoz.com/PDF/Nodes/9435/Telecommunication-traffic-system-Formulas_pl.PDF) [Dutch](https://www.calculatoratoz.com/PDF/Nodes/9435/Telecommunication-traffic-system-Formulas_nl.PDF)

*12/18/2023 | 3:39:36 PM UTC [Por favor, deje sus comentarios aquí...](https://docs.google.com/forms/d/e/1FAIpQLSf4b4wDgl-KBPJGChMJCxFlqrHvFdmw4Z8WHDP7MoWEdk8QOw/viewform?usp=pp_url&entry.1491156970=Sistema%20de%20tr%C3%A1fico%20de%20telecomunicaciones%20F%C3%B3rmulas)*

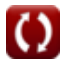